*Thème : Comment penser le travail et l'évaluation d'une même compétence de septembre à juin en travaillant la progressivité sur le long terme sans négliger la différenciation ?* 

# **Les ceintures de compétences**

# **Compétence : Se repérer dans l'espace : construire des repères géographiques**

- Nommer et localiser les grands repères géographiques.
- Nommer, localiser et caractériser un lieu dans un espace géographique.
- Nommer, localiser et caractériser des espaces plus complexes.

## - Situer des lieux et des espaces les uns par rapport aux autres.

- Utiliser des représentations analogiques et numériques des espaces. Différentes échelles ainsi que différents modes de projection.

#### Domaine du socle : 1, 2

Ulas UYAR – PFA / Professeur au collège J. Monod (Villeparisis)

Les avantages :

**1)** Evaluation formative : possibilité d'en faire un exercice **en évaluation sommative** 

**2) Possibilité de travailler sur un trimestre ou sur l'année**

**3) Possibilité de différenciation : selon le rythme et selon** les capacités de chacun. Objectif atteint par tous

**4) Possibilité de les réutiliser en évaluation sommative** 

Un exemple en 4<sup>ème</sup> : Chapitre 1 : L'urbanisation du monde. Leçon 1 : Espaces et paysages de l'urbanisation.

*Quels sont les différents paysages de la ville de Lagos dans le contexte de la mondialisation?* 

1) Situez la ville de Lagos à différentes échelles. Utilisez pour cela la grille des ceintures.

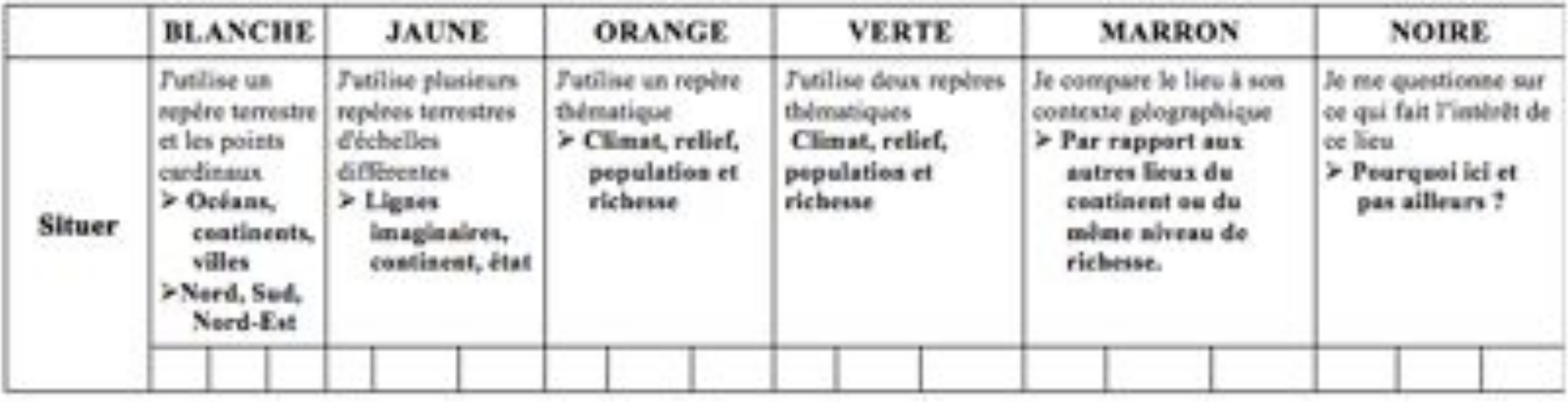

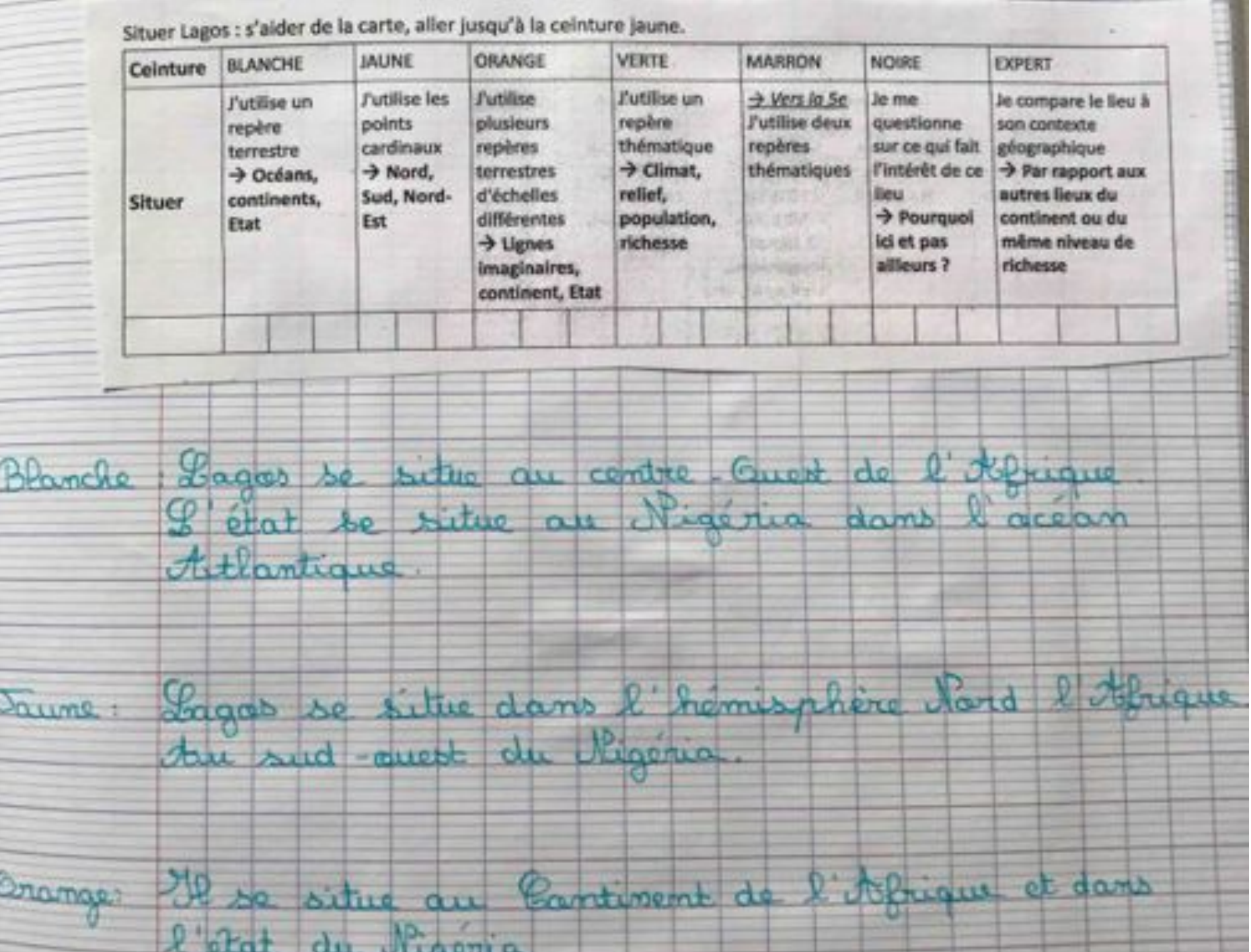

da mo  $\beta$ . doudre Vienno du  $00000$ he. 陕七 oNe. 2 BH do Box Royaund Unit Ad

 $A, B$ Engleterne Centre **ANGELIUSE** 

1J

elored **DH** oto Analitar  $\theta$ orman  $ext{erf}$ n Mt  $\mathcal{F}$ Amalocche TOH the  $D^{\prime\prime}$  $2412222$ 

the cattle will  $0.01$ it i du **START** Heube Tany  $ol$  satte otracc accor Prodit come  $12162$ commerc  $p<sub>n</sub>$ 

1) Situez la ville de Londres à différentes échelles (tu peux t'aider de ton manuel pages 400-401) Utilisez pour cela la grille des ceintures.

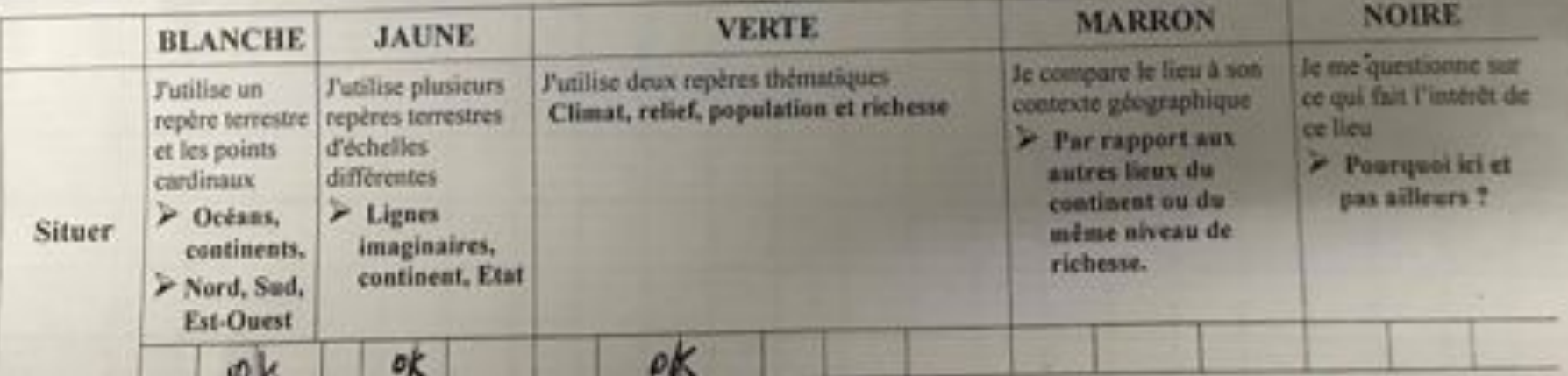

B: dondres est une ville à européenne qui re situe au Sud-Est de la Grande-Bretagne. Elle se trouve au bord de la Tamin C'est une capitale. Elle est proche de la manche et la mer du die

J. Elle est une ville qui se situe sur le continent eustacear att et fait partie des Royaume-Unix

V. C'est une ville très pourlées entre 10 et 15 millions d'habitainte. Son IDH est très lané. On y trouve des plaines

M: Par rapport à l'Europe son DOH est égal ou légérement supérie au autres pays. Elle très peuplée comparé à certains pays et ville d'Europe. Son relief est plus soit mornal soit lui la fact que d'autres p

# Autre exemple en 6ème et 5ème selon le niveau des élèves

Avec l'aide de la grille de ceinture ci-dessous, situe le Sahara. Progresse par étapes, dans l'ordre des ceintures. Quand tu penses avoir validé une ceinture, coche la première case en dessous de celle-ci. Ce n'est pas grave si tu n'arrives pas au bout de la grille des ceintures, l'essentiel est d'avancer dans l'ordre en les validant l'une après l'autre. → Objectif ceinture orange.

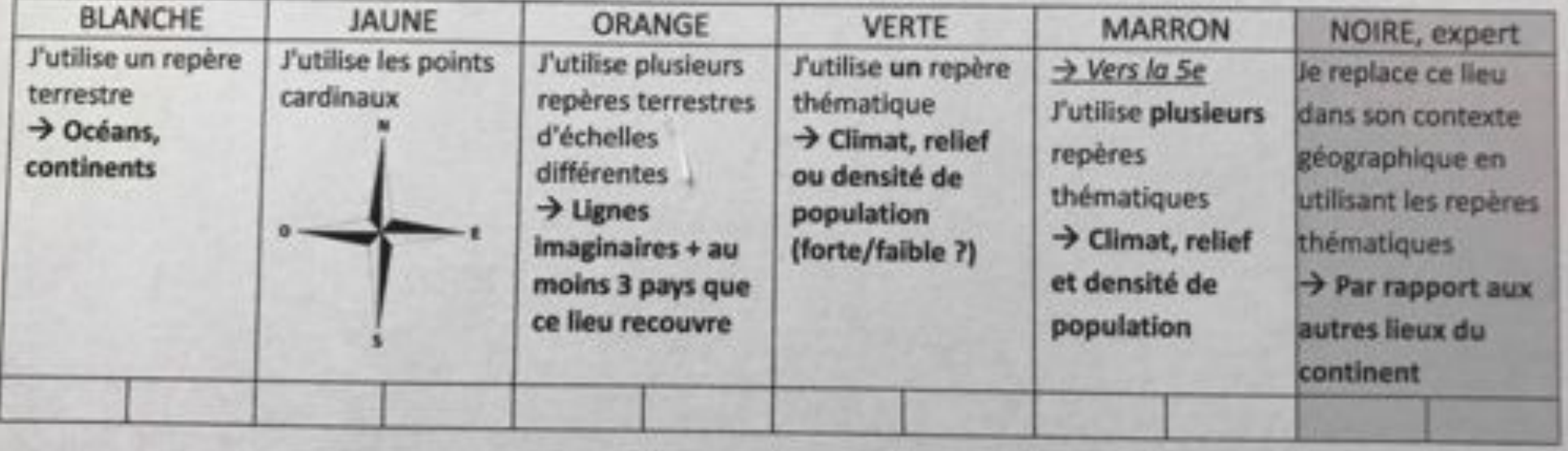

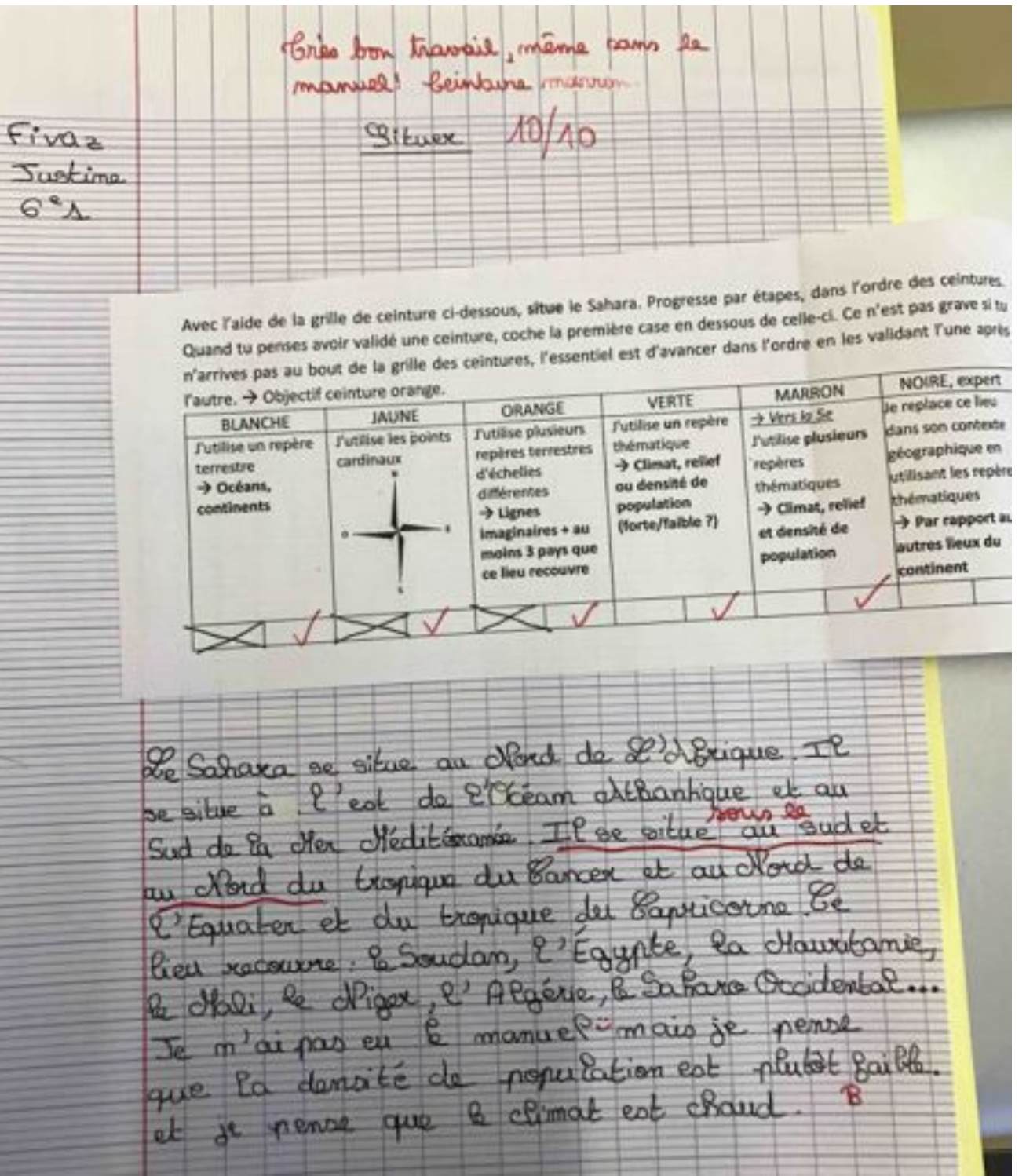

2. Je situe dans l'espace : situer la ville de Rio de Janeiro. Utilise ta fiche de ceinture Pour situer tu as besoin de connaissances : repères terrestres, points cardinaux et si possible de repères thématiques. est au Bresil sur le cate srio le -le ric sud est du la Bresile nocté de l'acen albertique aux la ligne imaginaire de tropique du = the se situa in Fueros en trance an le de Bance le qui se subre en Europe de war avec la Feance du contre de la vogion Mc-de-France hive are una sint **BIX DOWNTO** -la capitale de la France, elle est timiera Me: Moorpar la Seine atra du centra de

- C'est une grille adaptable en fonction des élèves.
- Pas de notation en évaluation formative.
- Chacun progresse à son rythme et chaque élève est motivé pour passer à la ceinture supérieure.
- Le professeur peut choisir des objectifs atteignables pour la classe mais laisser la possibilité à certains d'aller au delà.
- Possibilité de travailler fréquemment la compétence et de manipuler des cartes à différentes échelles.
- Le professeur peut choisir sa progressivité et ses niveaux de difficultés en fonction de ses élèves.

### **Autres exemples de capacités travaillées : RACONTER - EXPLIQUER**

Sème.

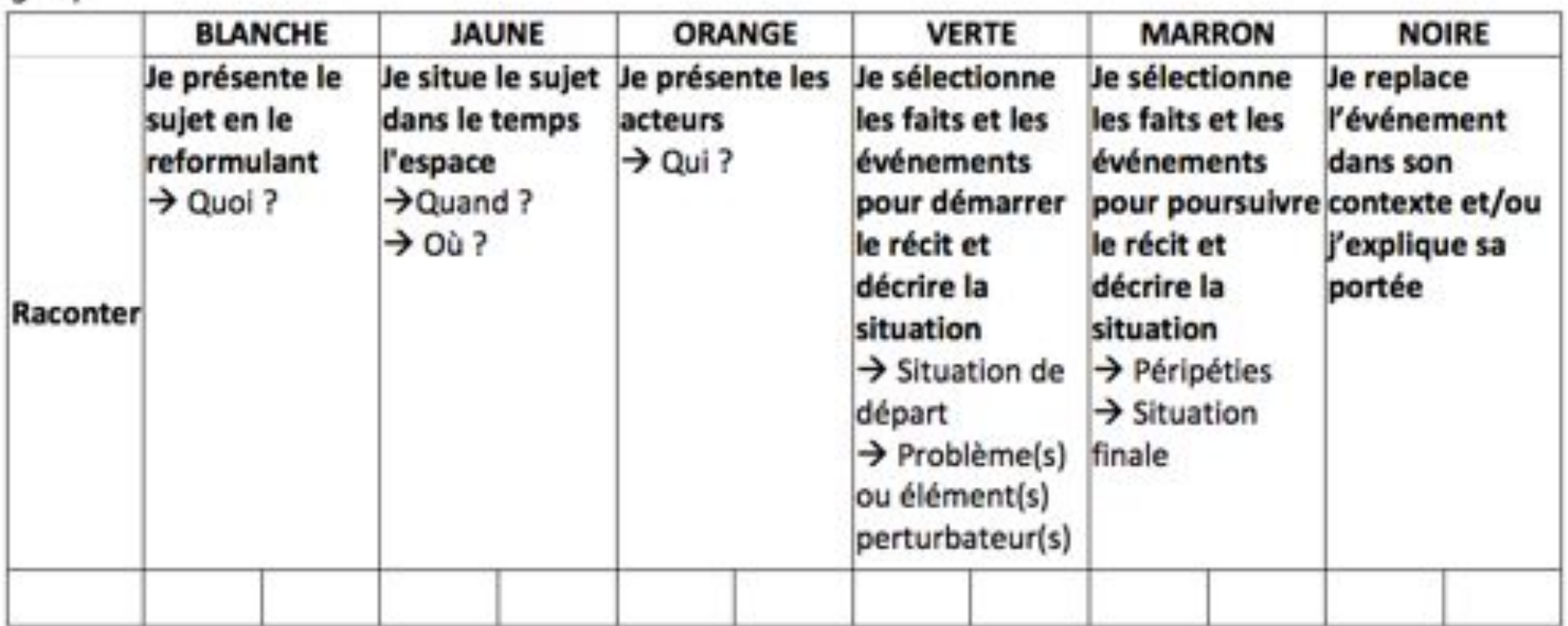

#### **Autres exemples de ceintures**

Kima

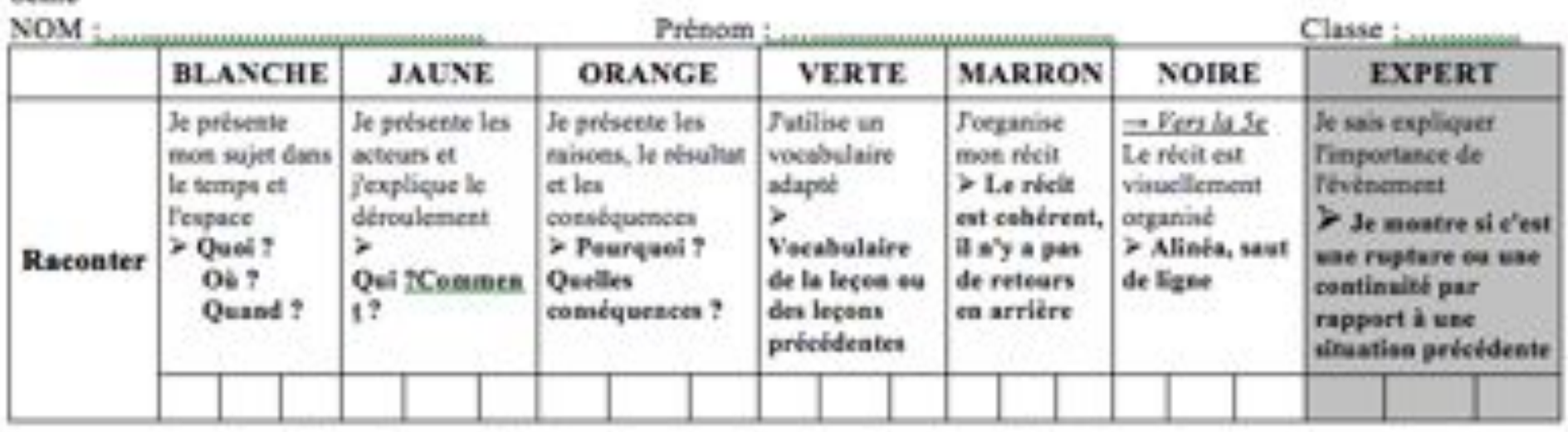

#### 5ème

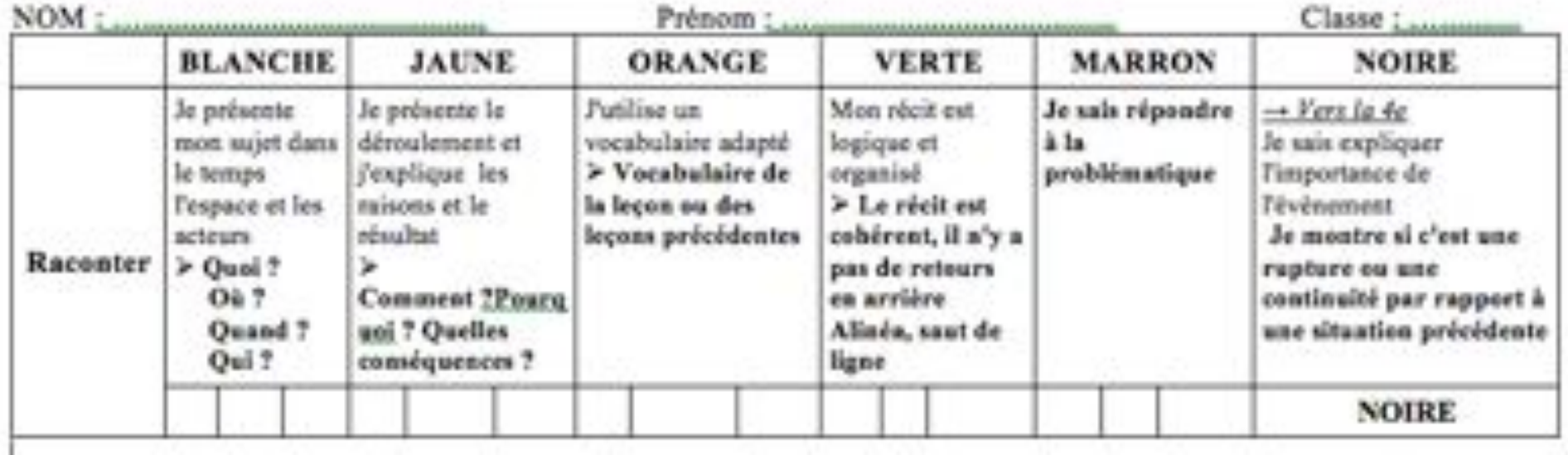

### **Expliquer en 4ème**

#### 4ème

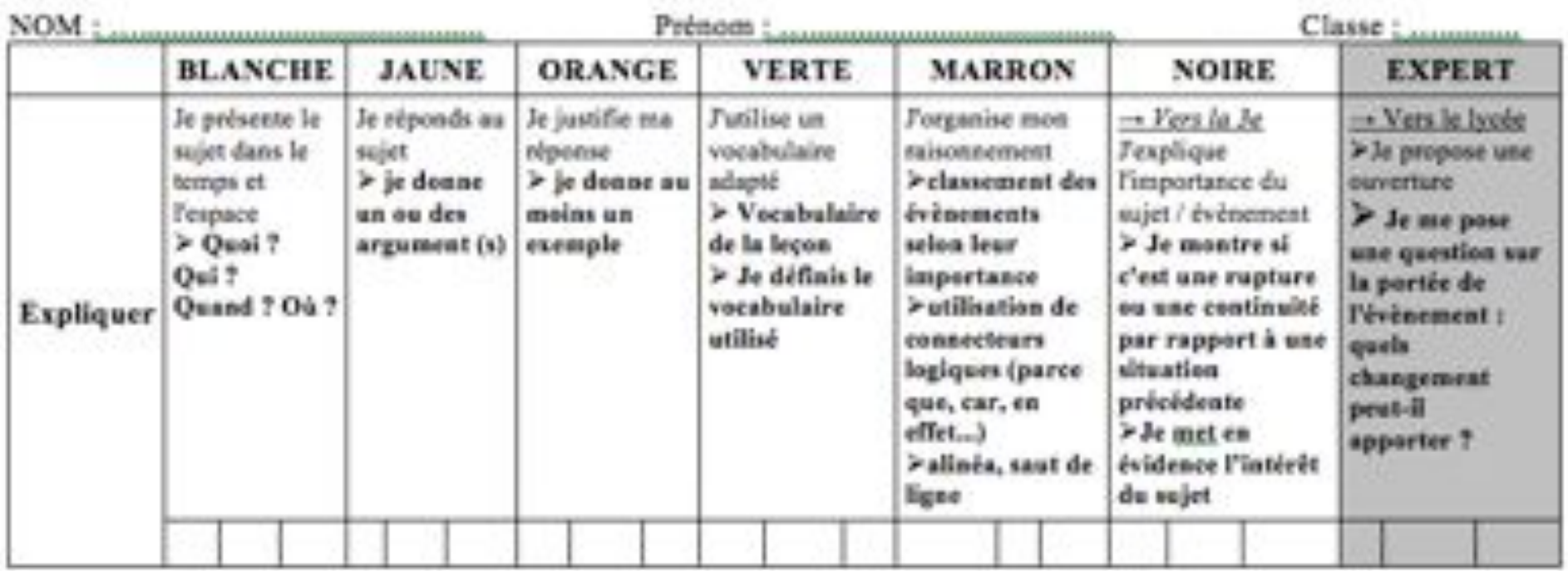